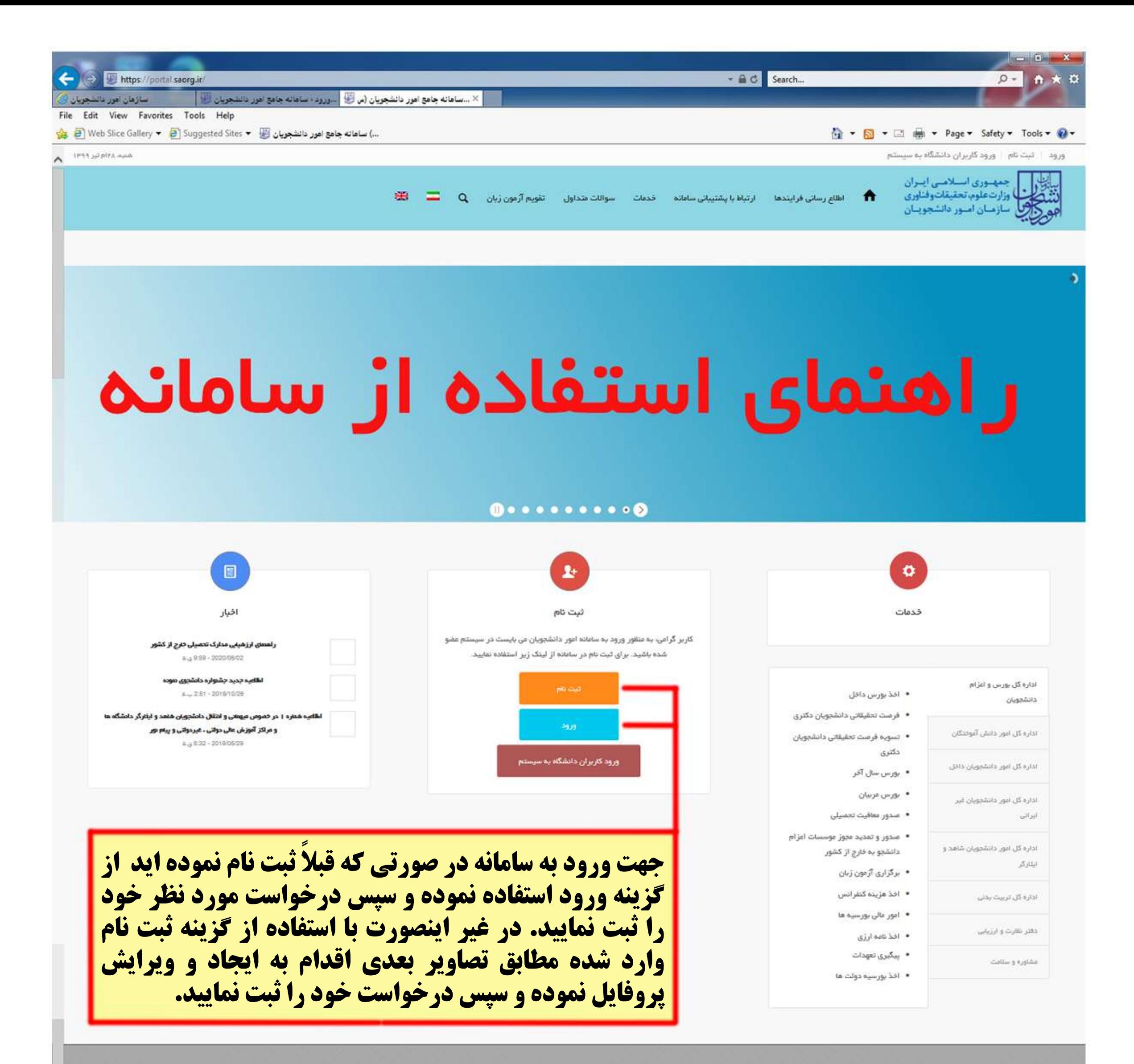

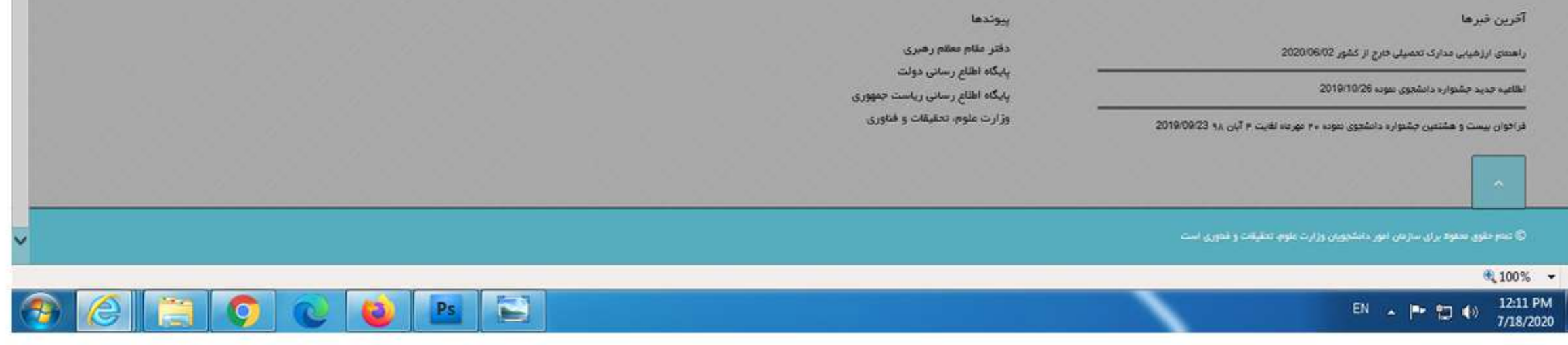

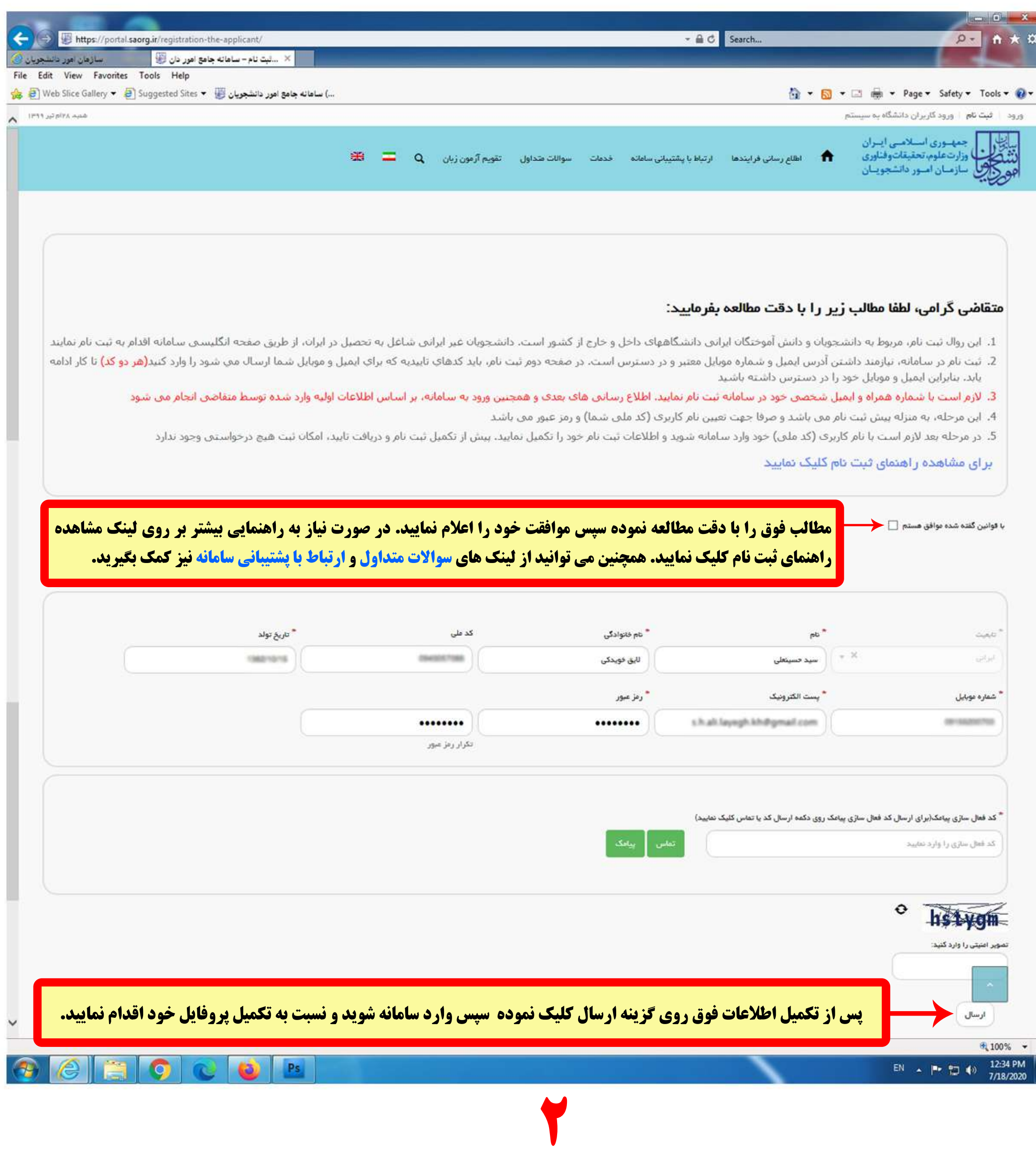

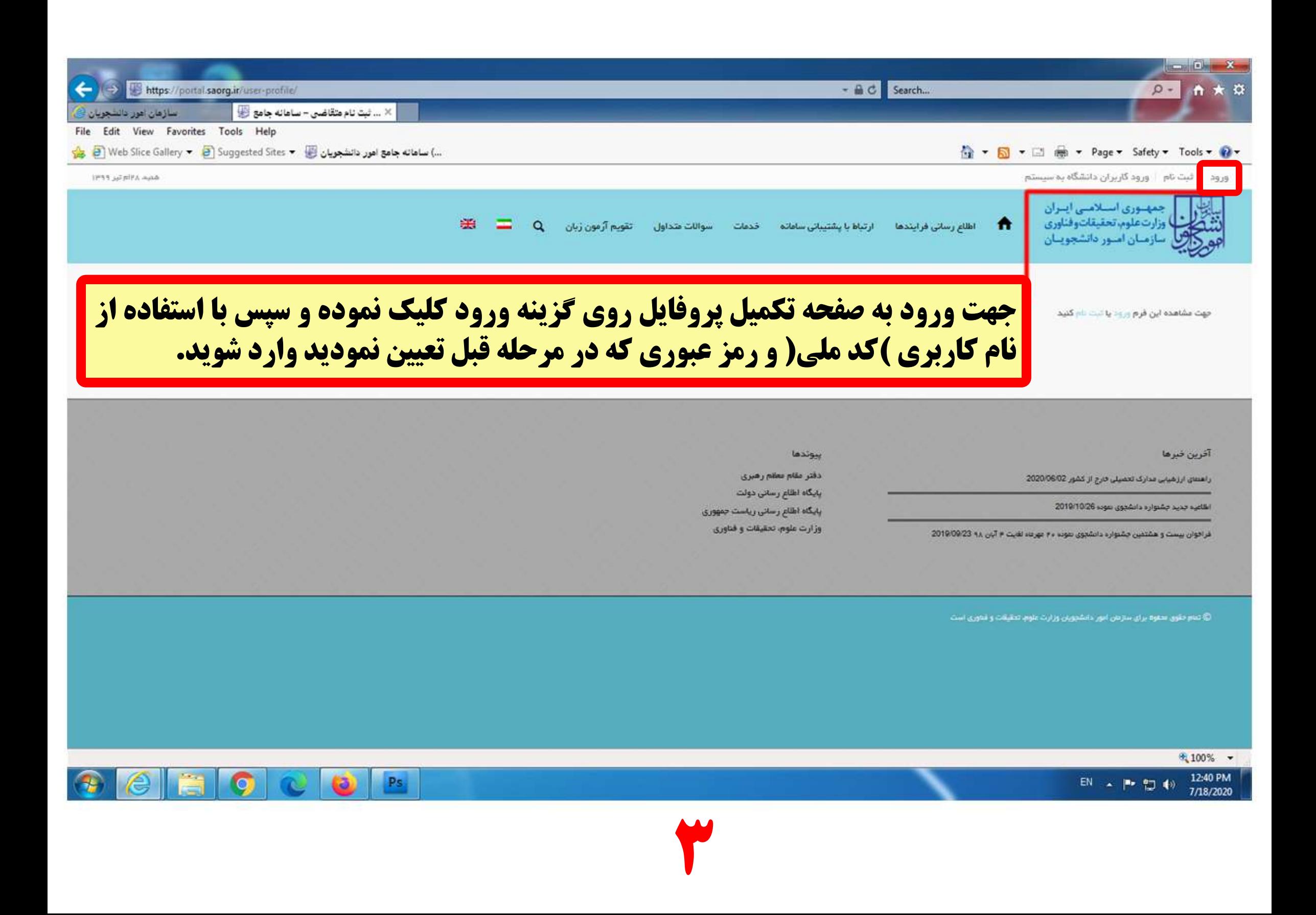

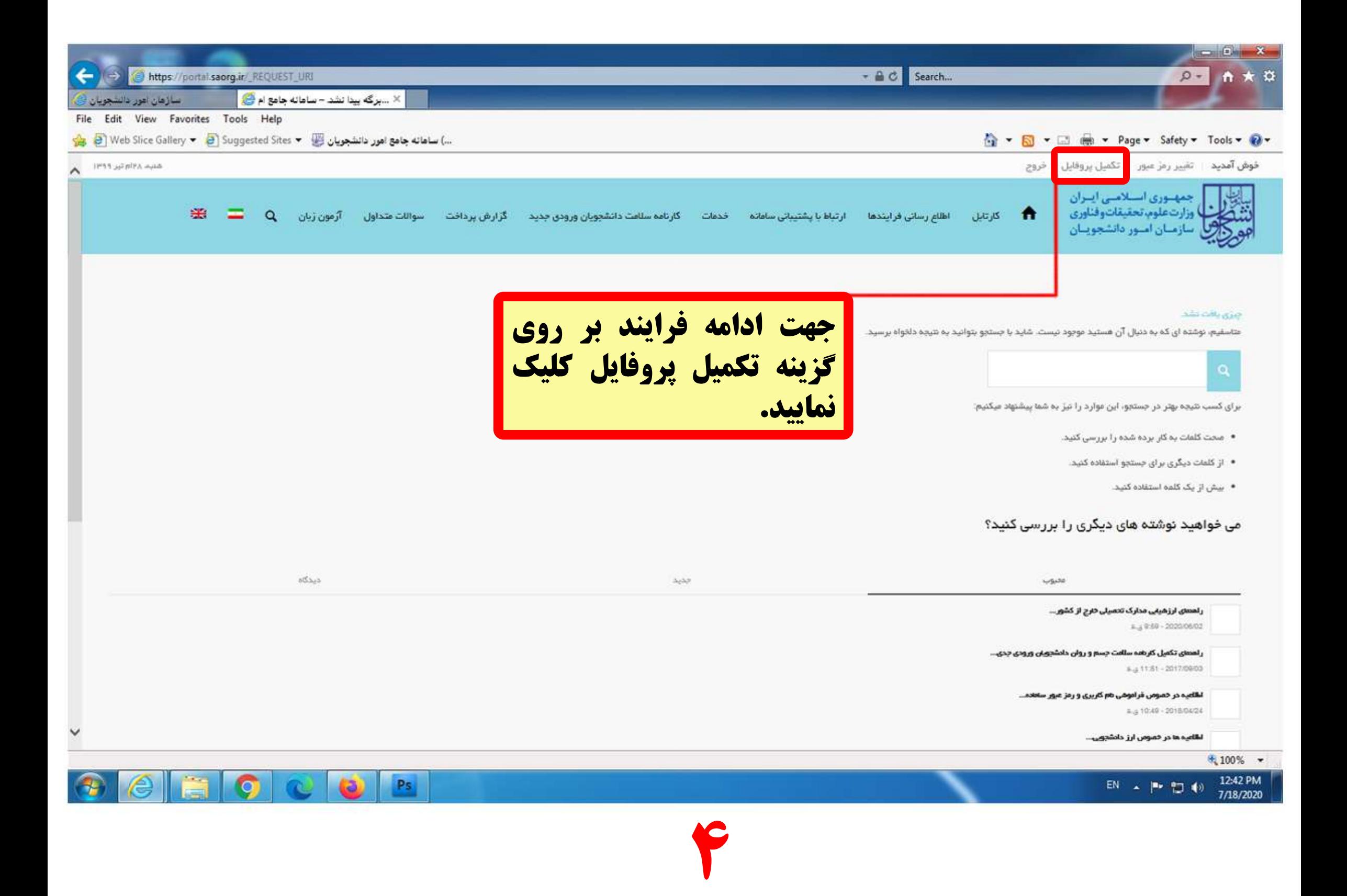

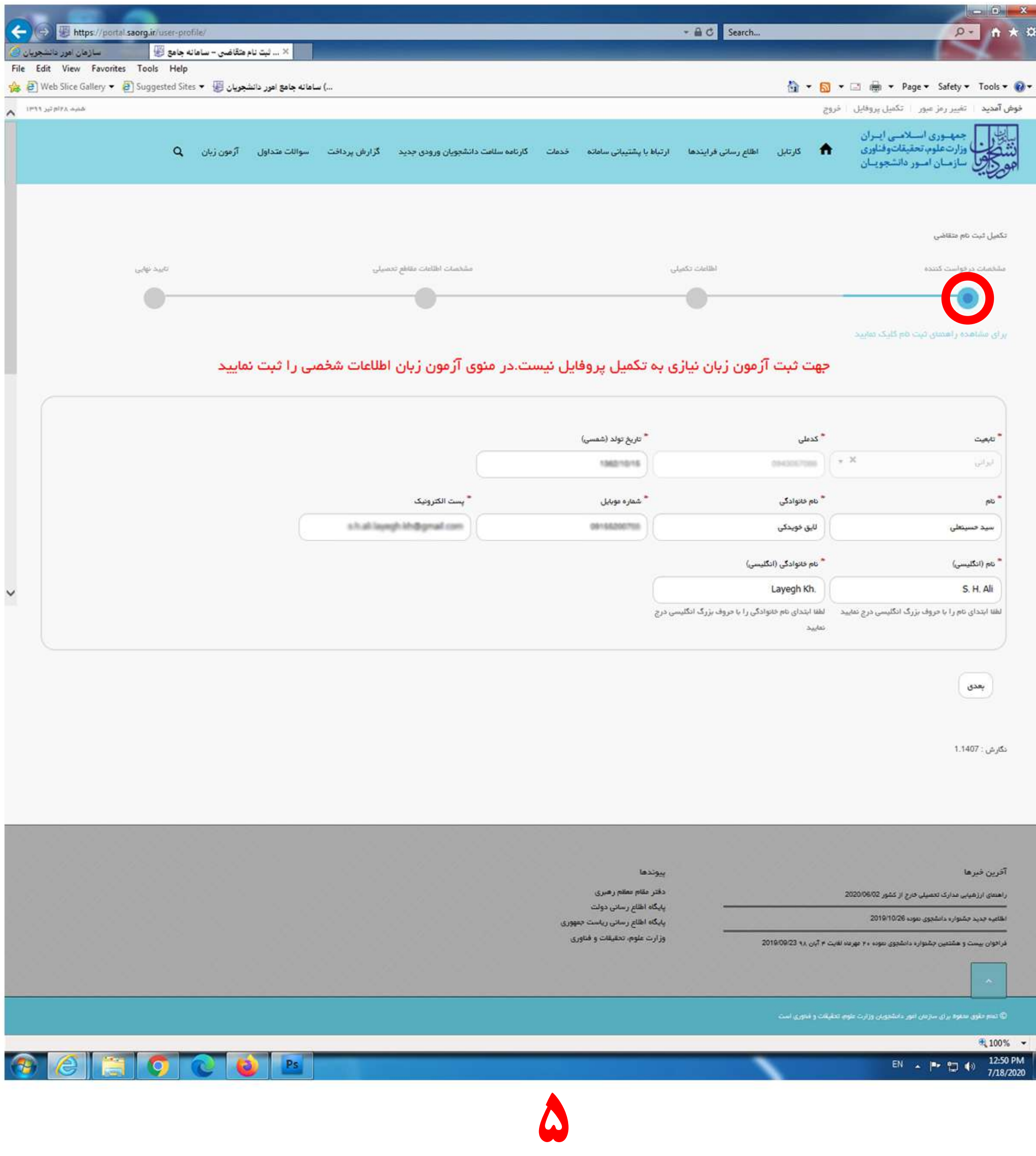

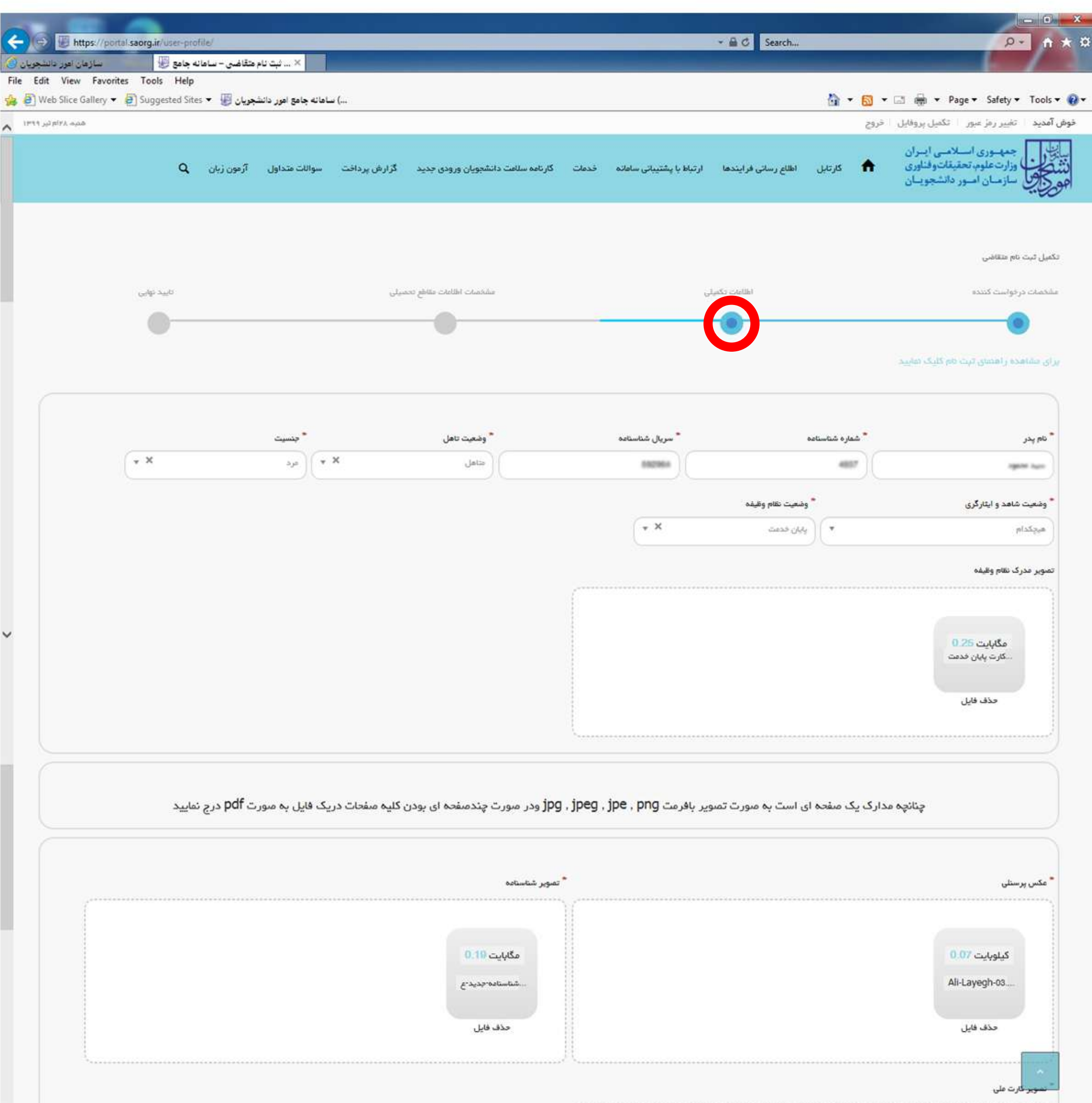

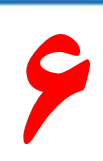

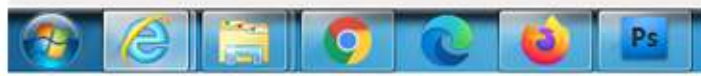

## 1:09 PM FA 画 ▲ P 口 () 7/18/2020

## آفرين فبرها بيوندها دفتر عقام معقم رهبرى یں مدارک تحصیلی خارج از کشور 2020/06/02 پایگاه اطلع رسانی دولت بد<sup>ا</sup>جشواره دانشجوی نفوده 2019/10/26 پایگاه اطلاع رسانی ریاست جمهوری وزارت علوم، تحقيقات و فناوری غرافوان بیست و مشتین جشواره دانشجوی نفونه ۲۰ نورند لغایت ۴ آبان ۶۸ 2019/08/23  $*100\%$  .

نگارش : 1407.

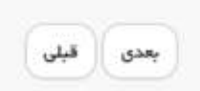

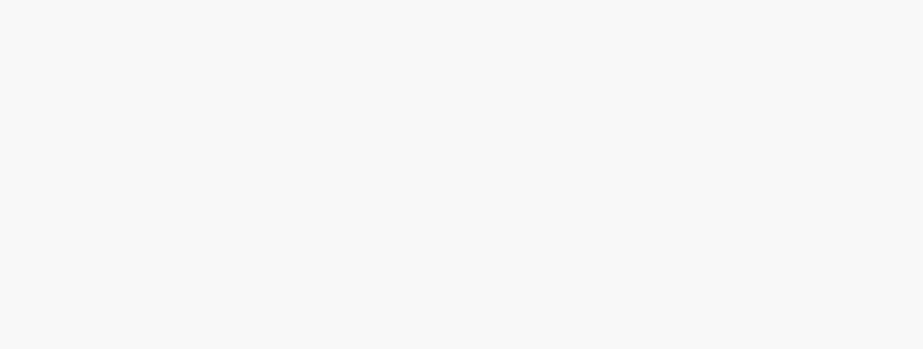

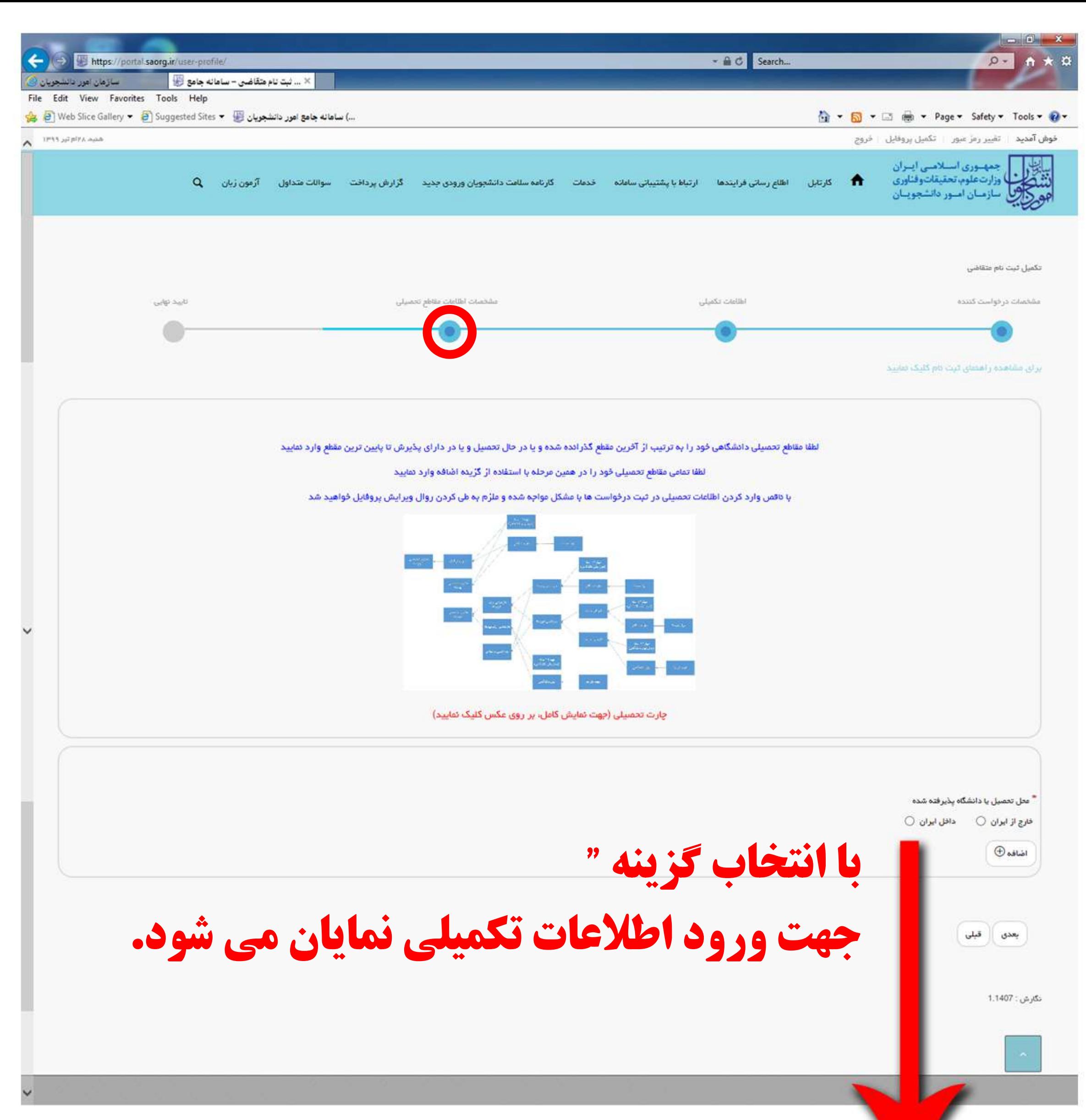

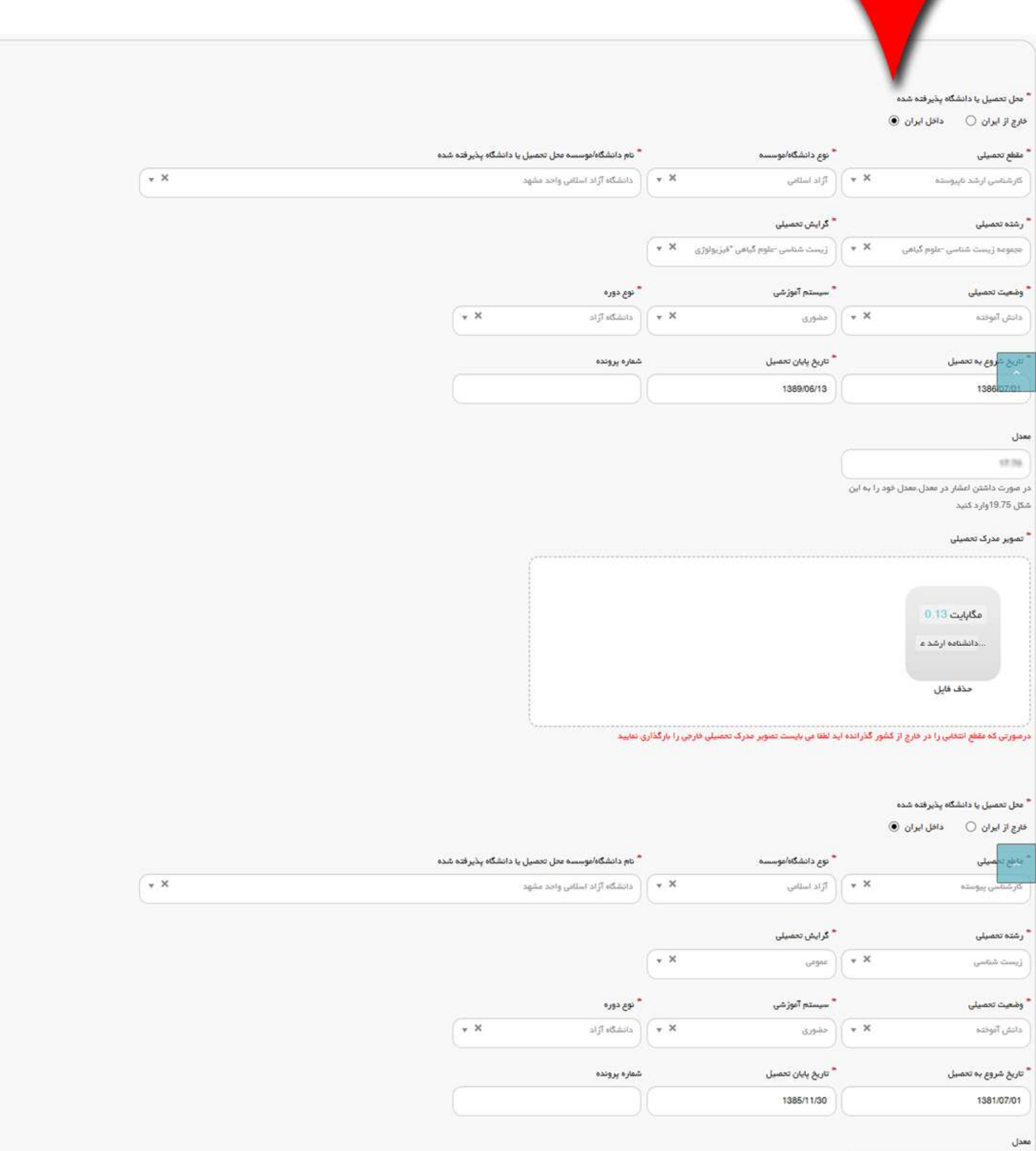

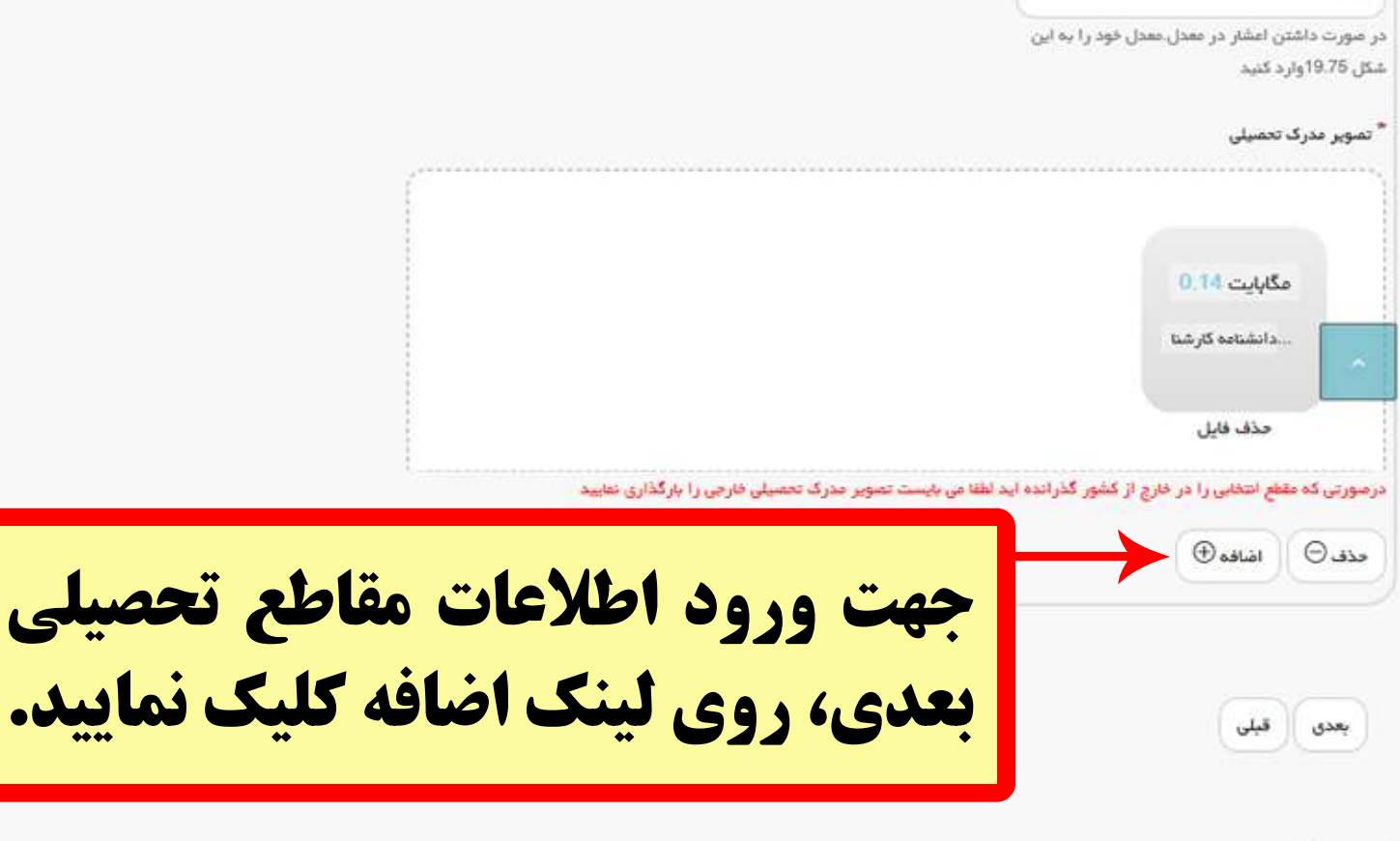

نگارش: 1.1407

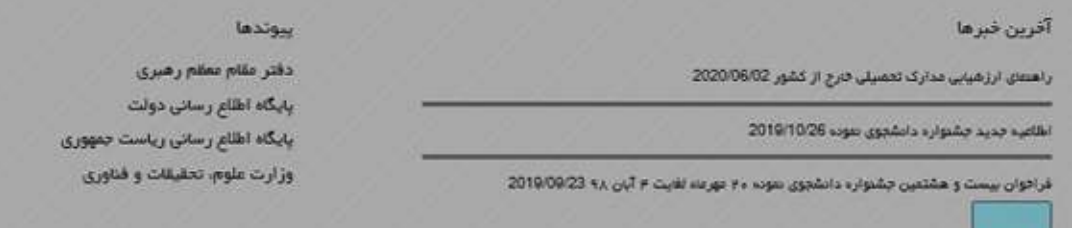

موه برای سازمان امور دانشجویان وزارت علوم تحقیقات و مناورو ے صدر میں

FA  $\leq$  + P D ()

 $\frac{100\%}{ }$   $\star$ 

1:55 PM

7/18/2020

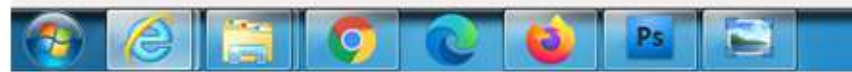

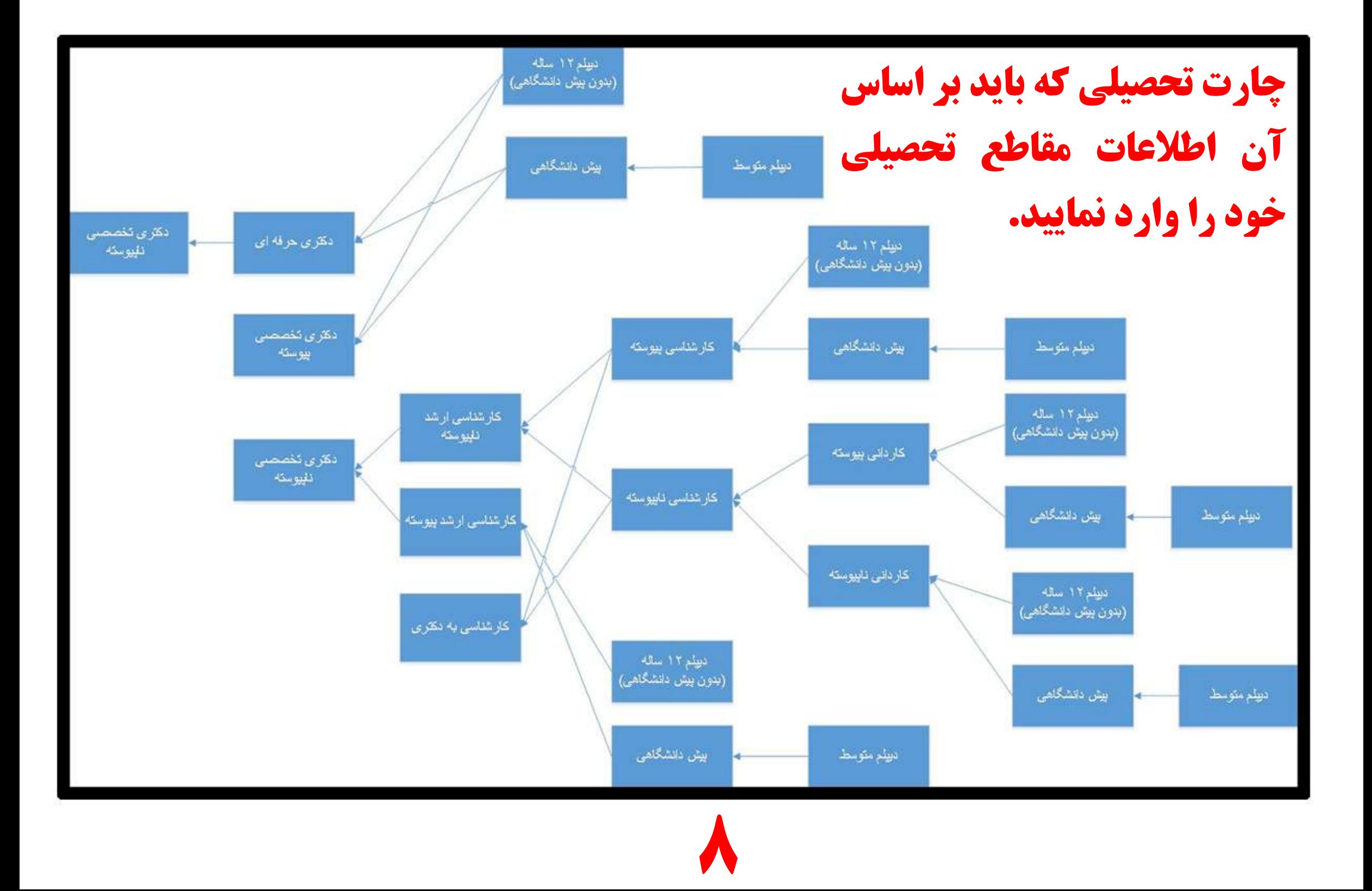

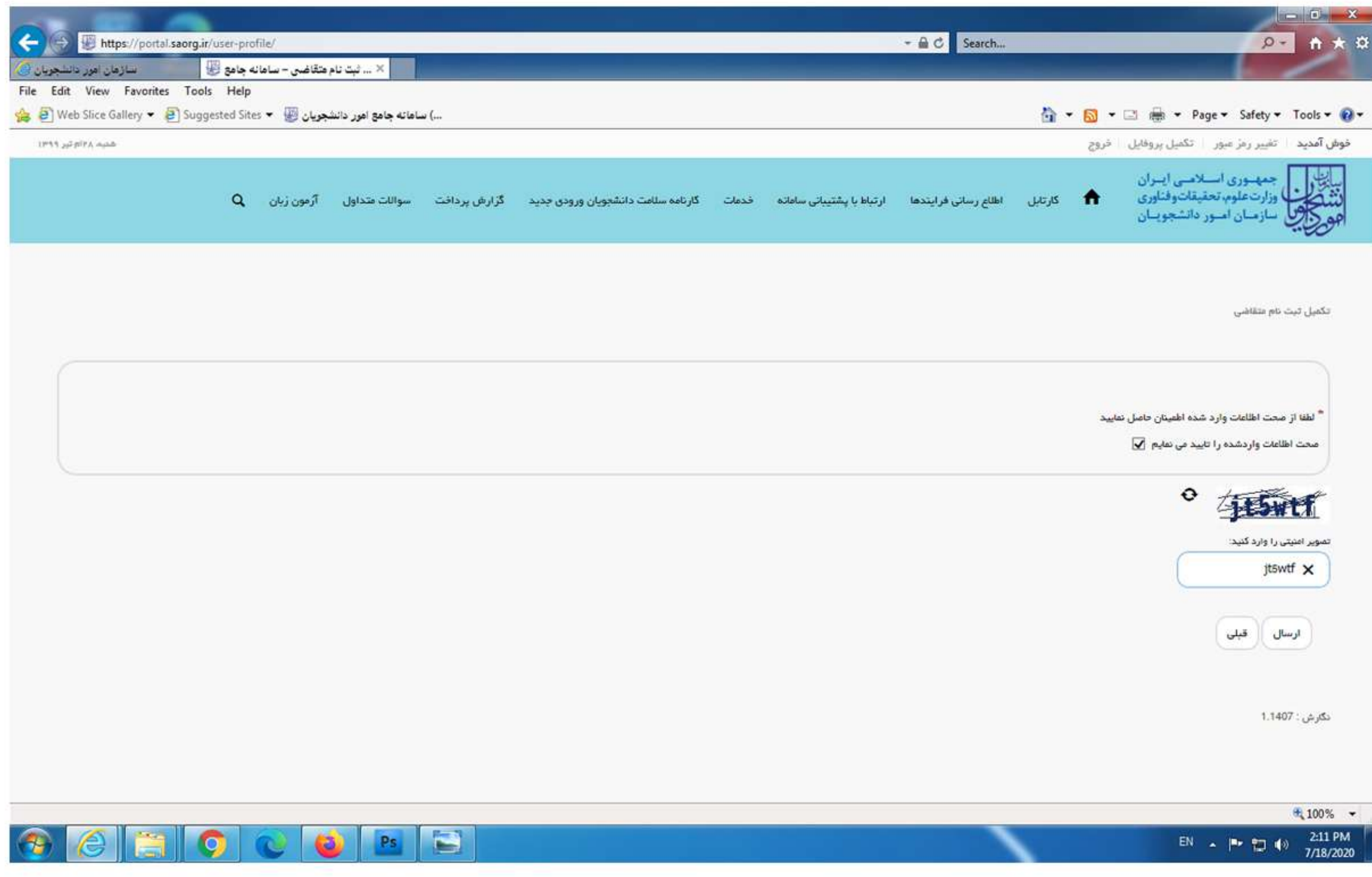

 $\blacksquare$ 

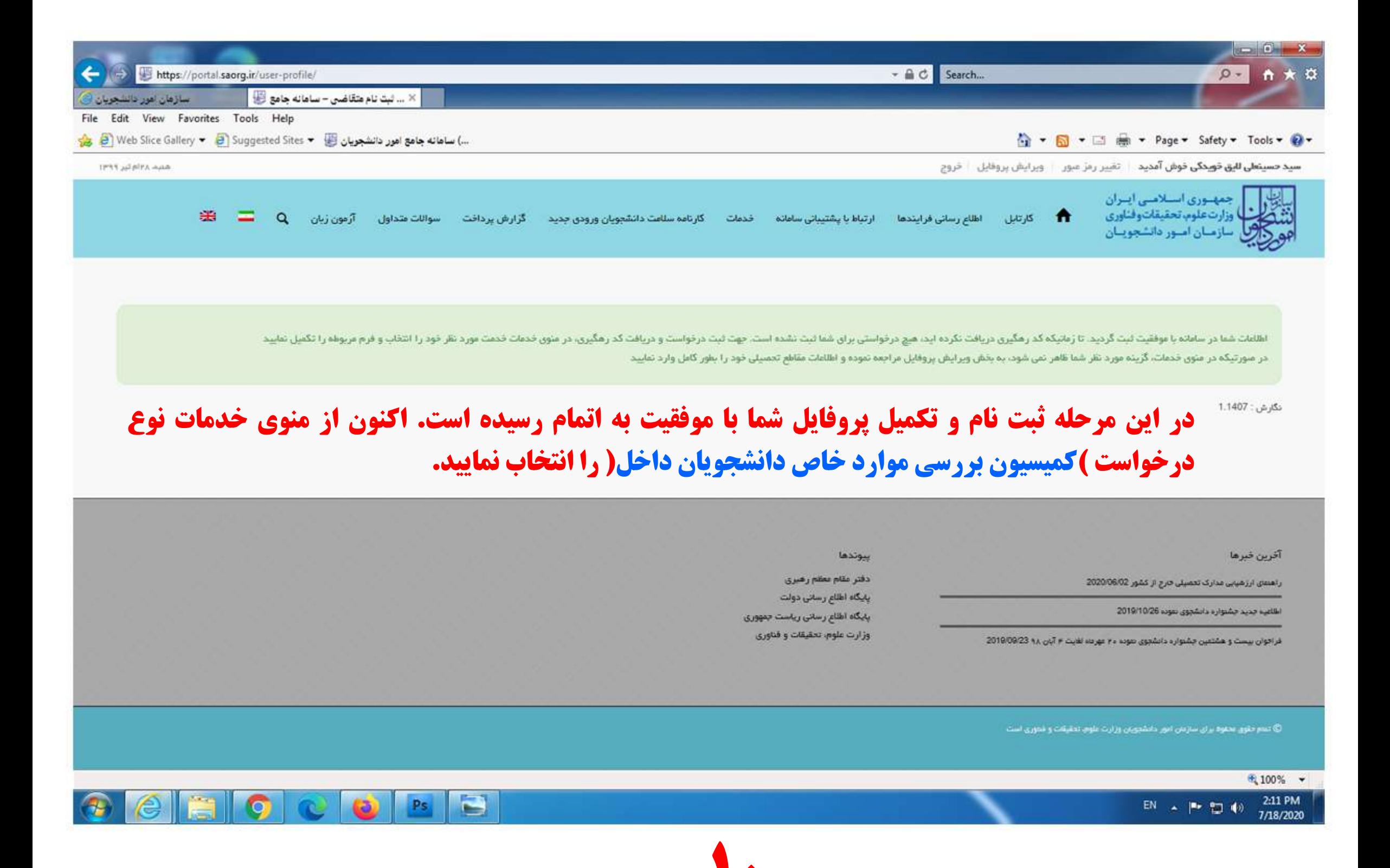

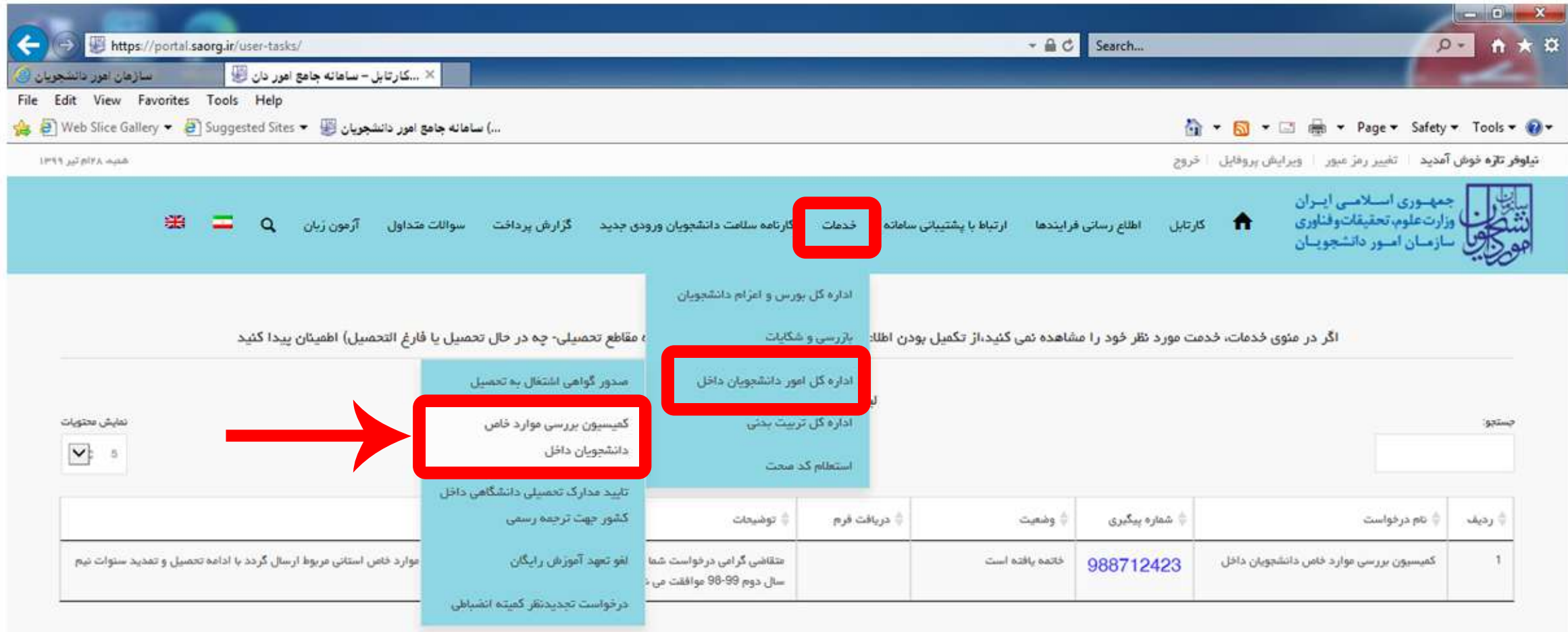

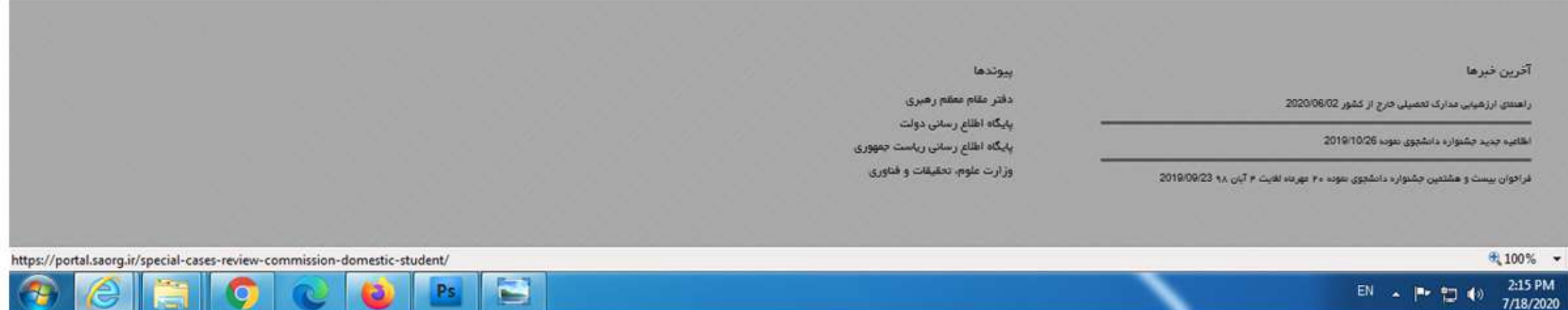

G

æ

Ps

ä

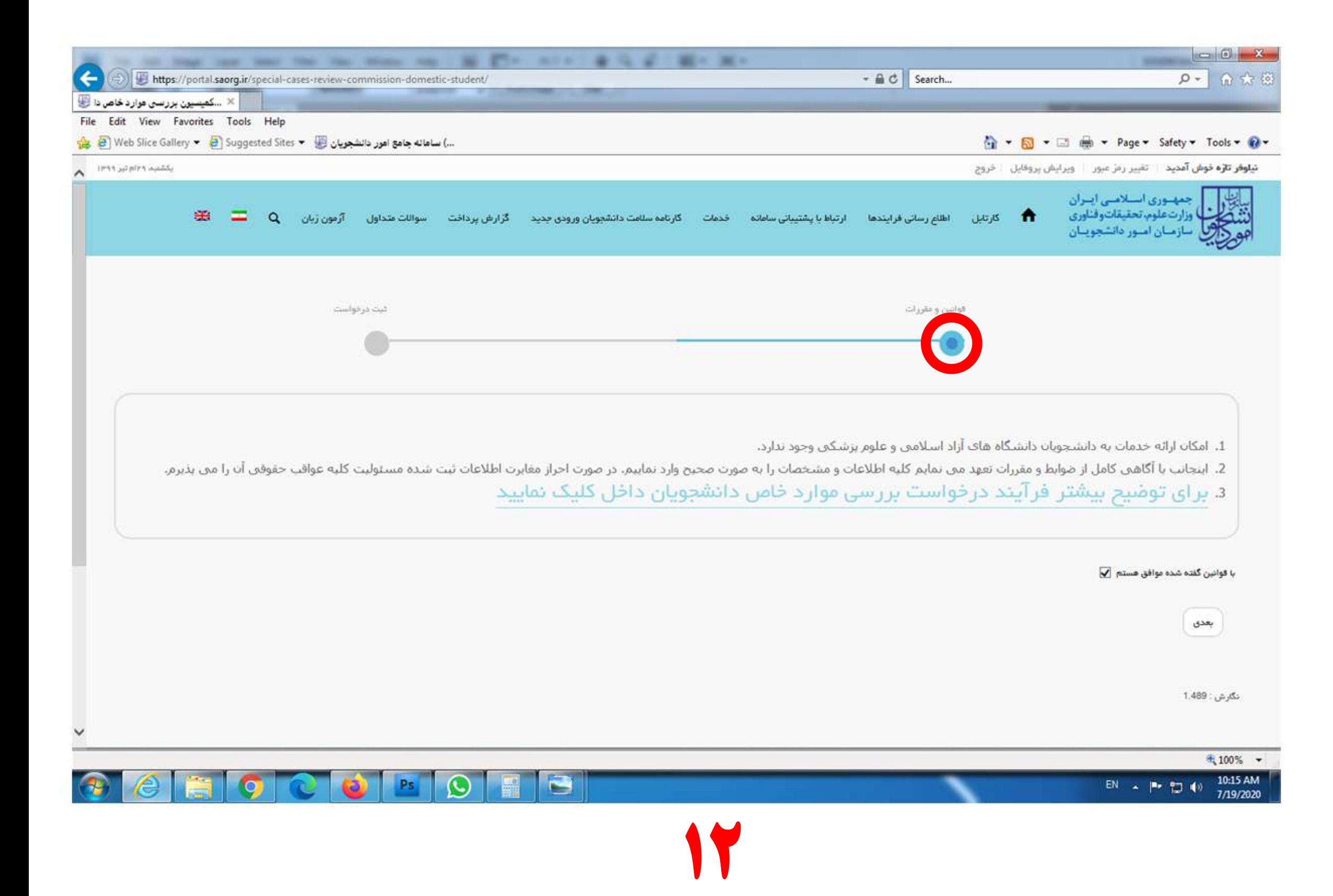

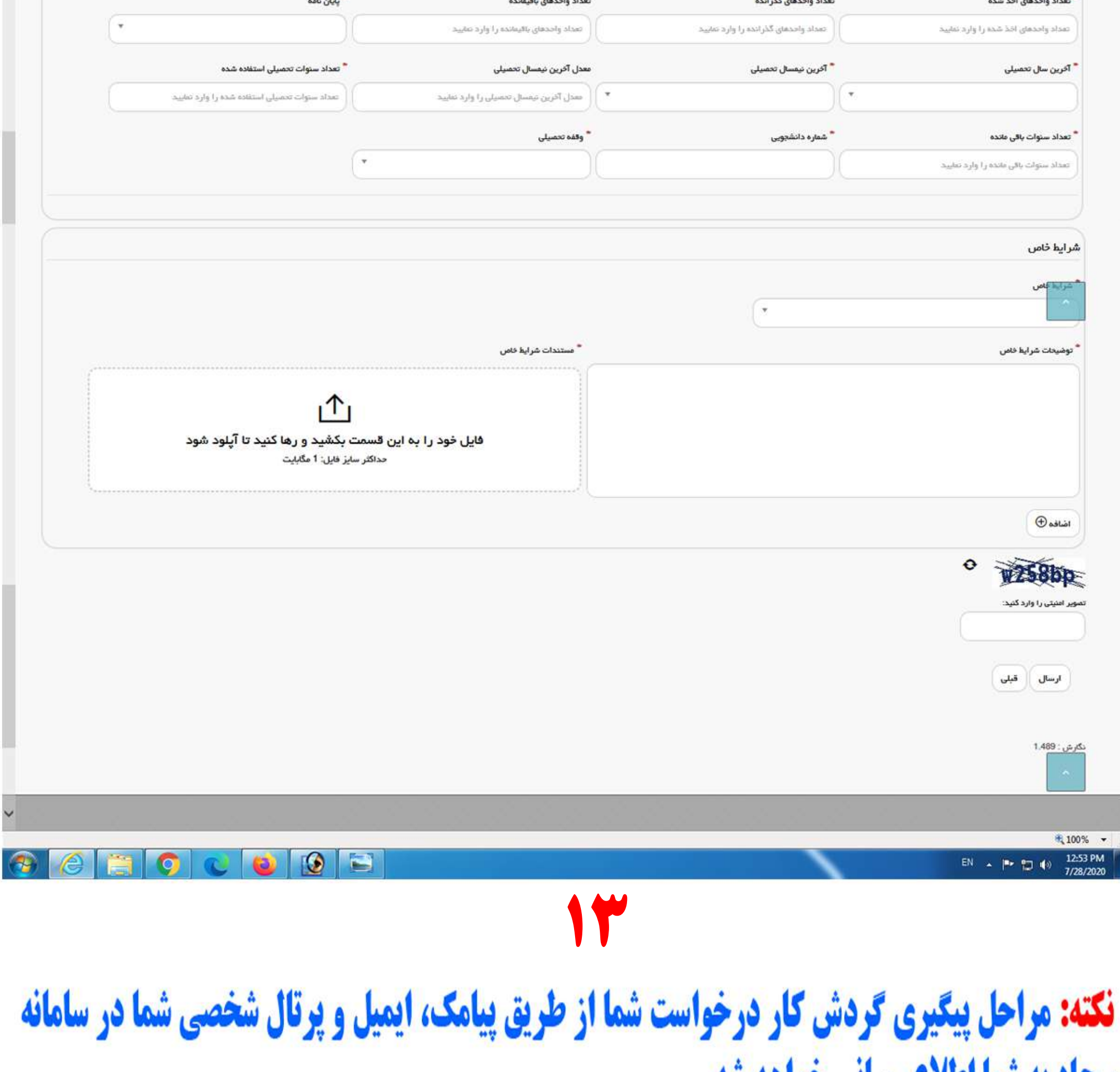

سجاد به شما اطلاع رسانی خواهد شد.

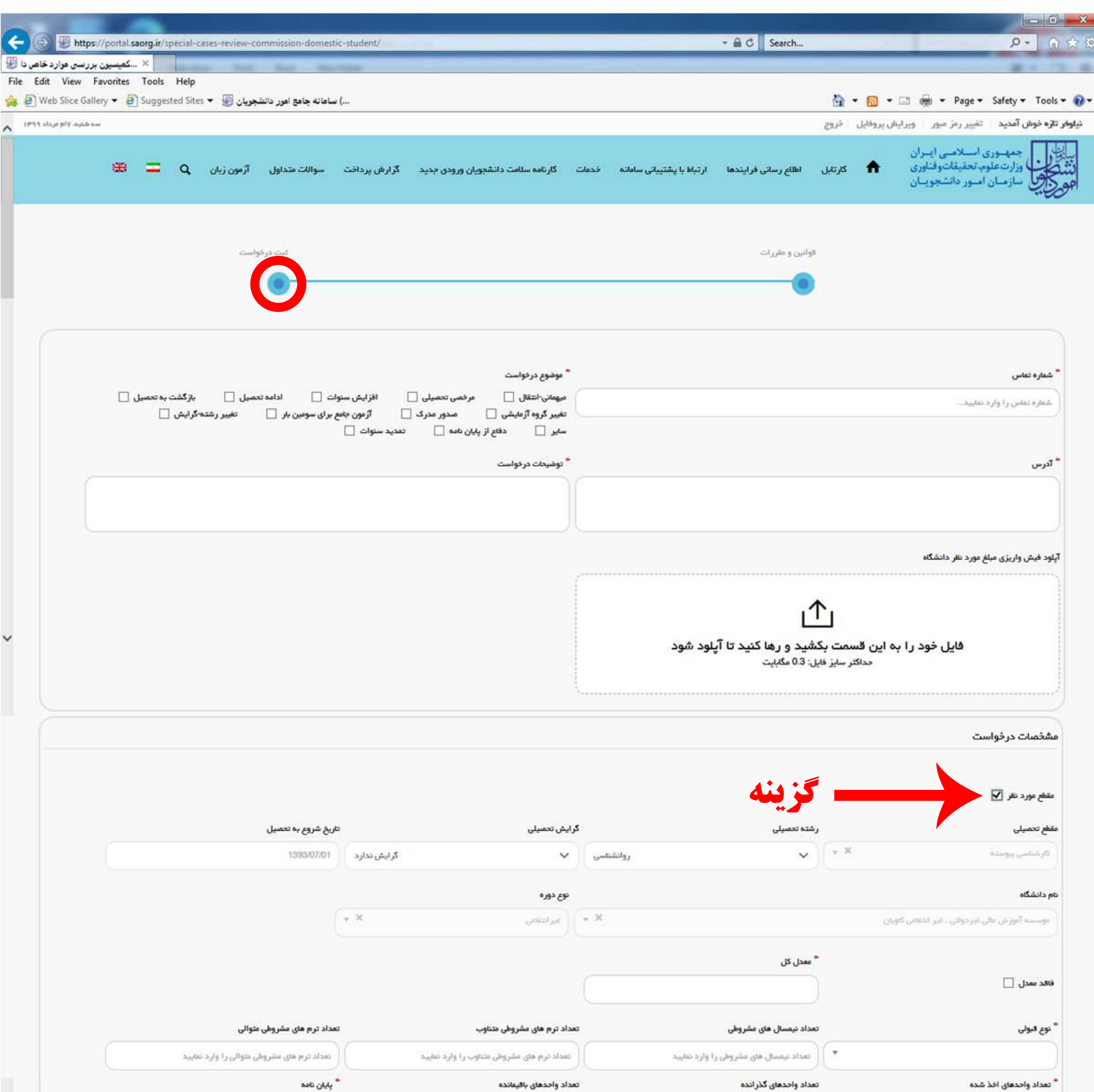